Copyright is owned by the Author of the thesis. Permission is given for a copy to be downloaded by an individual for the purpose of research and private study only. The thesis may not be reproduced elsewhere without the permission of the Author.

## **USE OF REMOTE SENSING TO GENERATE A PREDICTIVE MODEL OF BOVINE TUBERCULOSIS**

**DANIEL JAMES RUSSELL** 

A dissertation presented in partial fulfilment of the requirements of the Masters of Veterinary Studies

MASSEY UNIVERSITY

2004

## **ACKNOWLEDGEMENTS**

I take my hat off to anyone who undertakes postgraduate study while maintaining full-time employment. I have found it to be a long, but extremely rewarding road to travel down. I am very grateful to the EpiCentre for providing a very supportive environment to work in.

I would like to thank my two supervisors, Dr. Jo McKenzie and Dr. Nigel Perkins. Nigel has been an amazing role model and is always willing to share his wealth of knowledge with me – I am truly indebted. I am amazed at how he can tackle any problem with such ease. Jo is also a top-notch supervisor who added the epidemiology of Tb knowledge to the study and was always willing to help throughout the study. Both supervisors have been extremely positive and extremely patient!

To the students of the EpiCentre – thank you for all the fun times at Icons, and for sprinkling glitter all through my car.

A special thanks to Mel and my family who have been as supportive as usual.

## **TABLE OF CONTENTS**

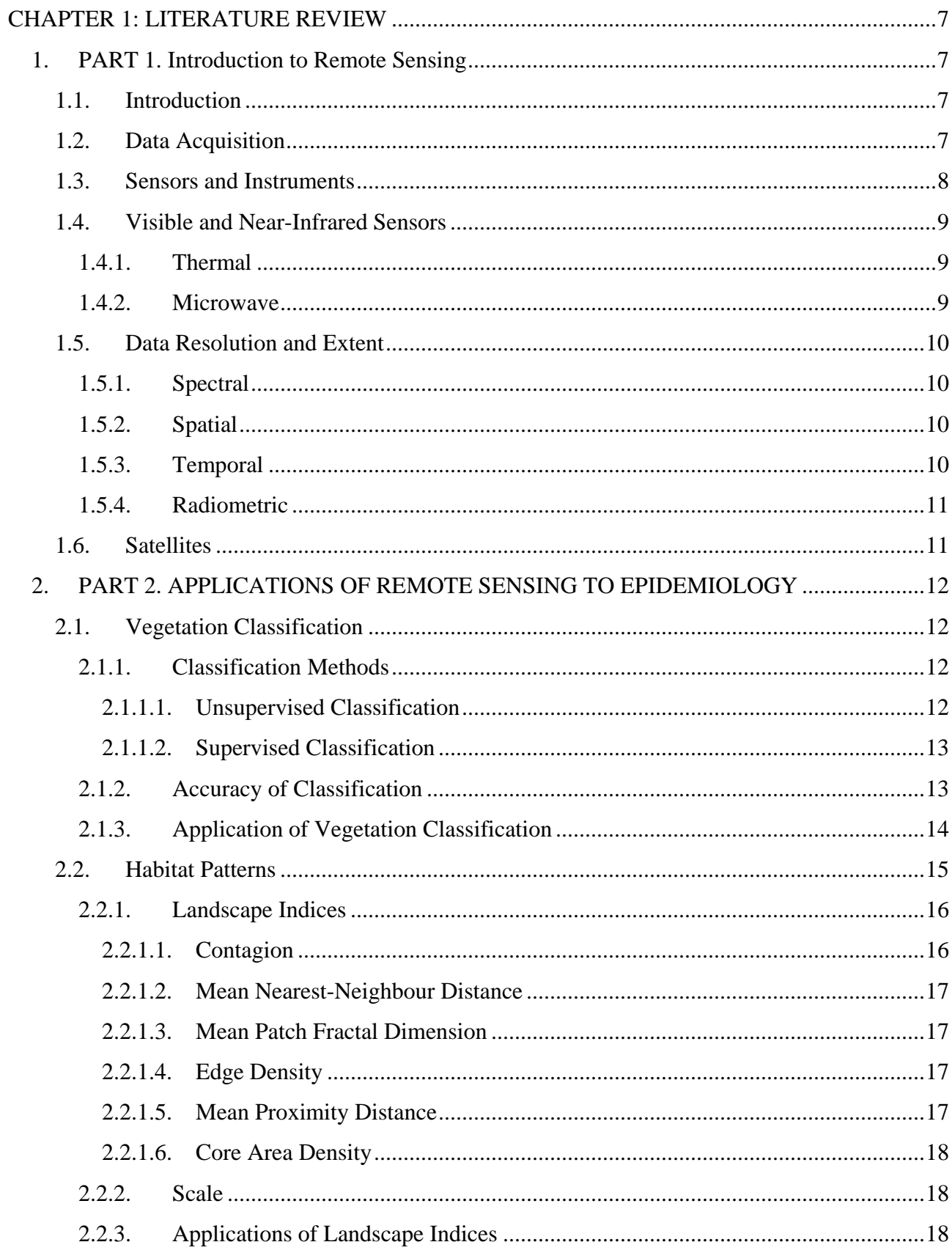

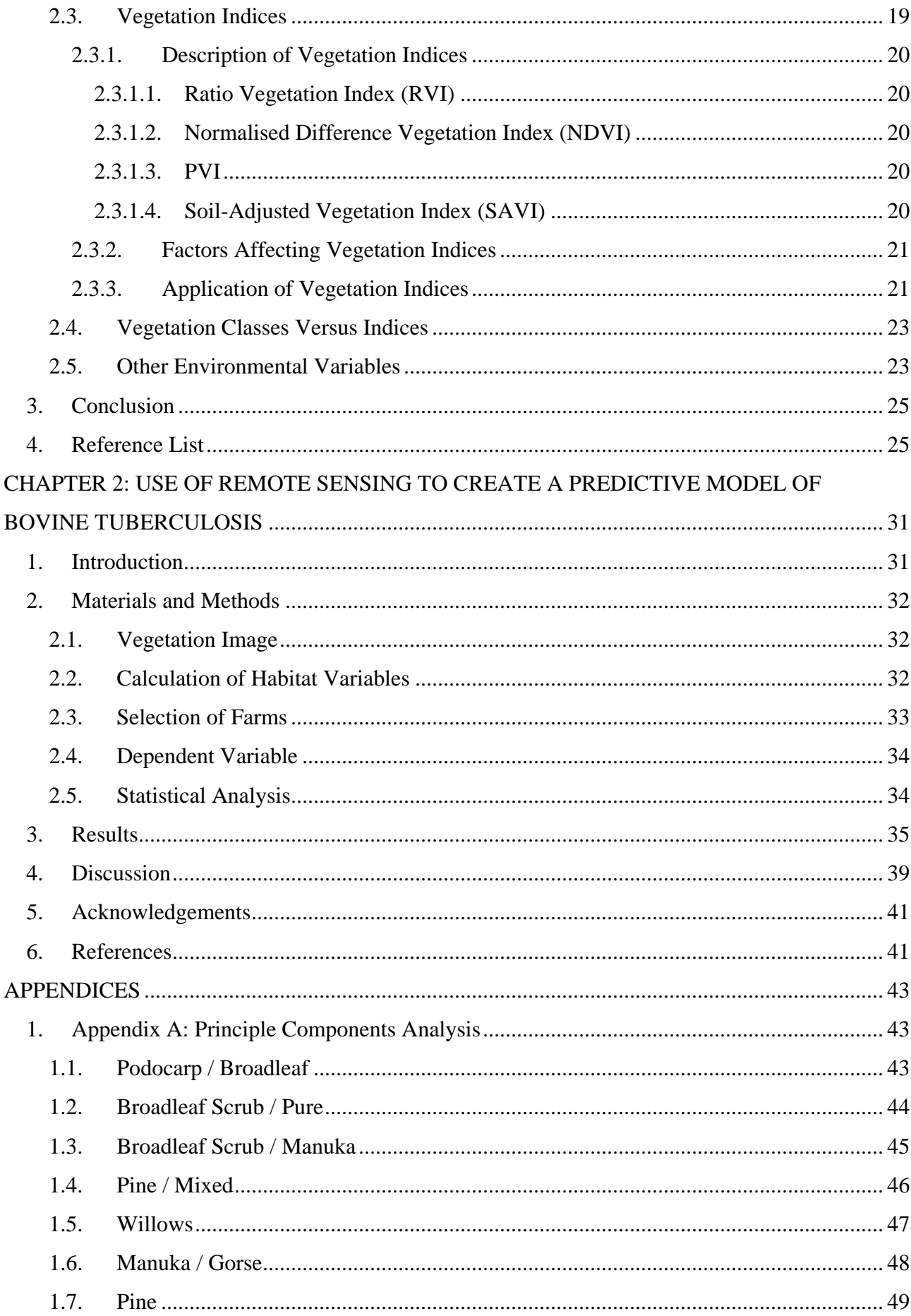

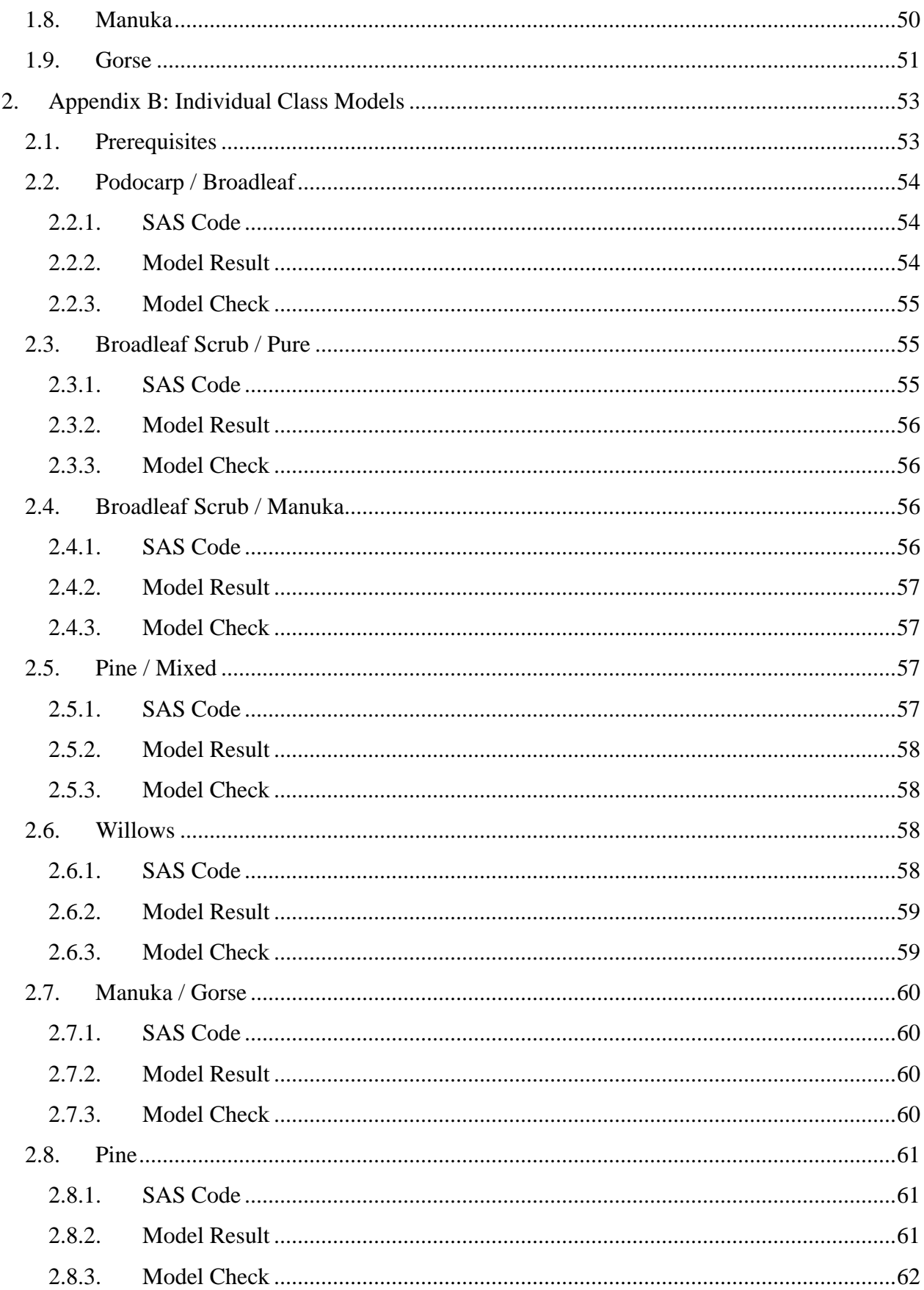

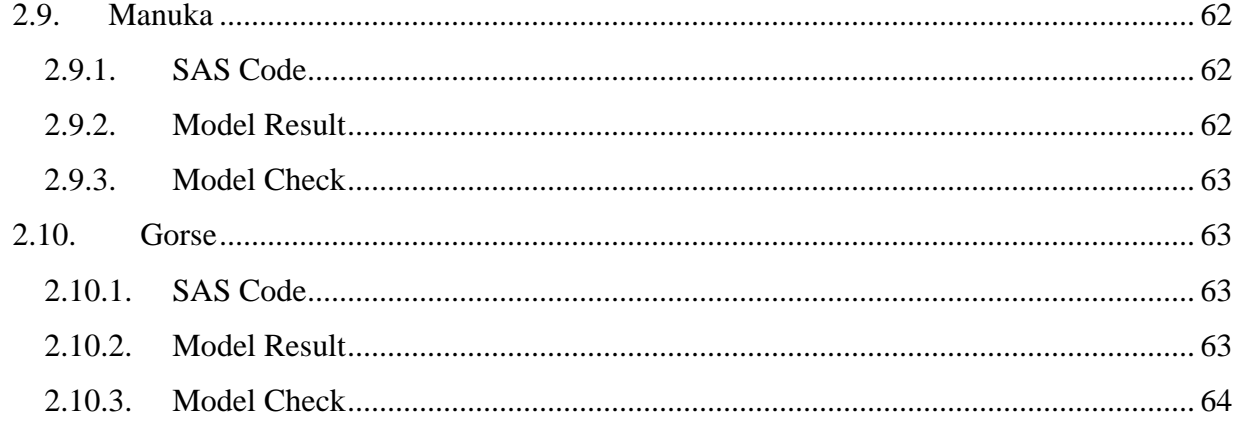